**Bremen** 

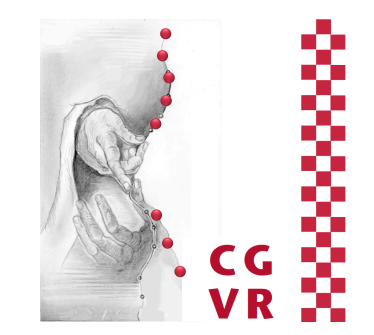

# Virtual Reality Real-time Rendering

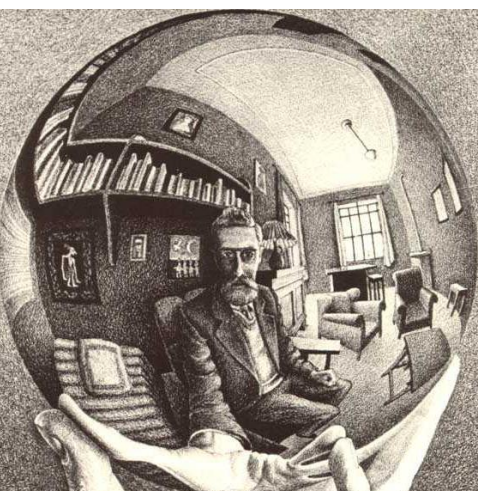

G. Zachmann University of Bremen, Germany cgvr.cs.uni-bremen.de

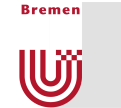

### Sources of Latency During Rendering

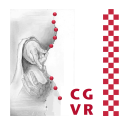

#### ■ Classical pipeline:

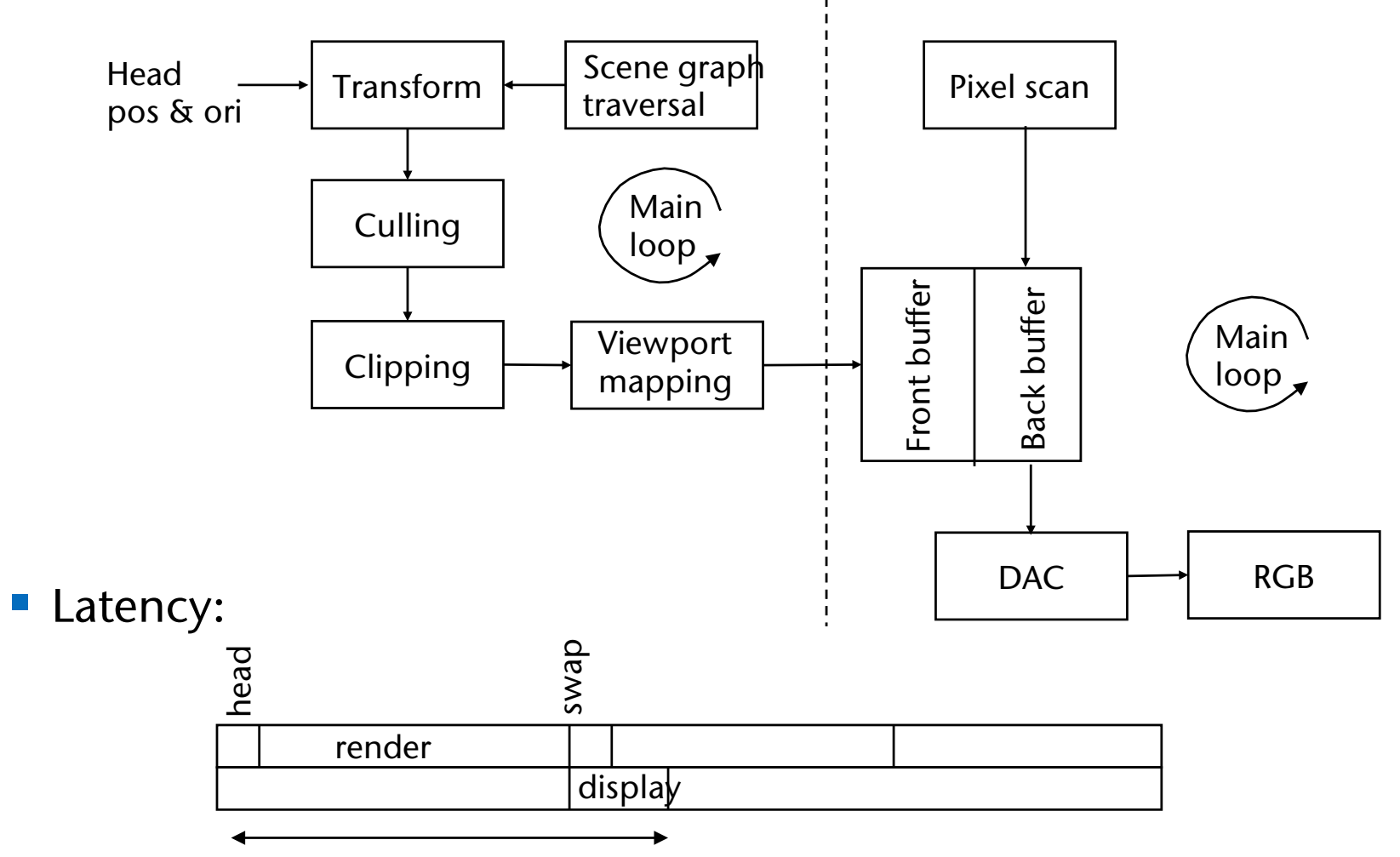

■ Idea: render more than one viewport

#### Viewport Independent Rendering W

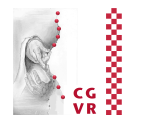

■ Conceptual idea:

**Bremen** 

- § Render the scene onto a *sphere* around the viewer
- **If viewpoint rotates: just determine new cutout of the spherical** viewport
- **Practical implementation:** 
	- Use cube as a viewport around user, instead of sphere
	- This was also one of the motivations to build Cave's

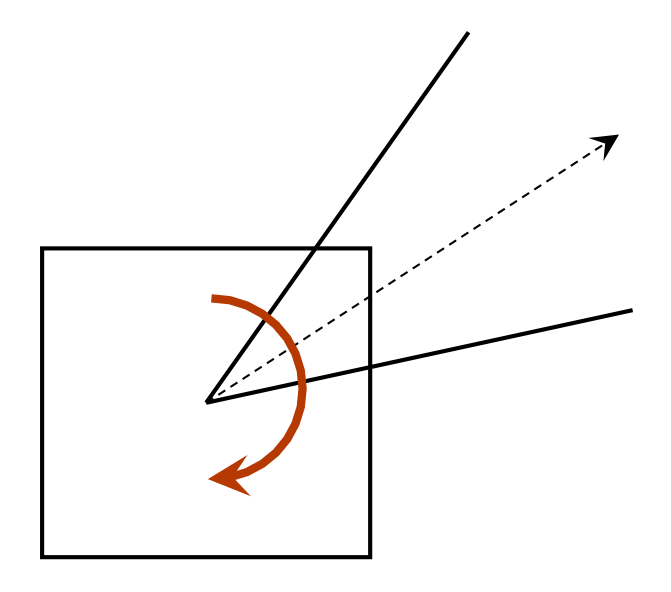

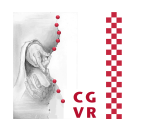

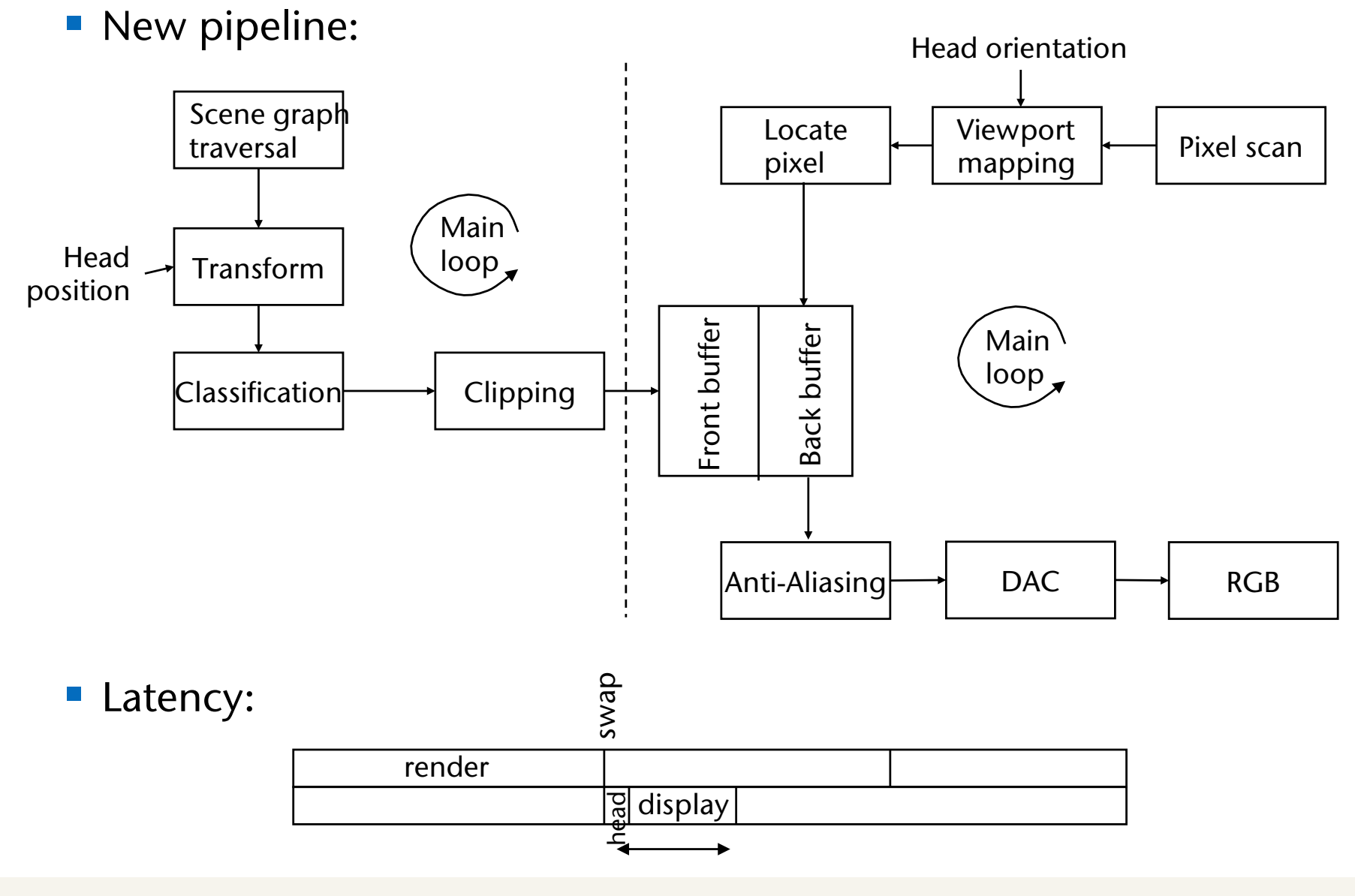

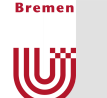

### Image Composition

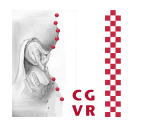

- Conceptual idea:
	- Each thread renders only its "own" object in its own framebuffer
	- § Video hardware reads framebuffer *including* Z-buffer
	- § Image compositor combines individual images by comparing Z per pixel
- In practice:
	- Partition set of objects
	- Render each subset on one PC

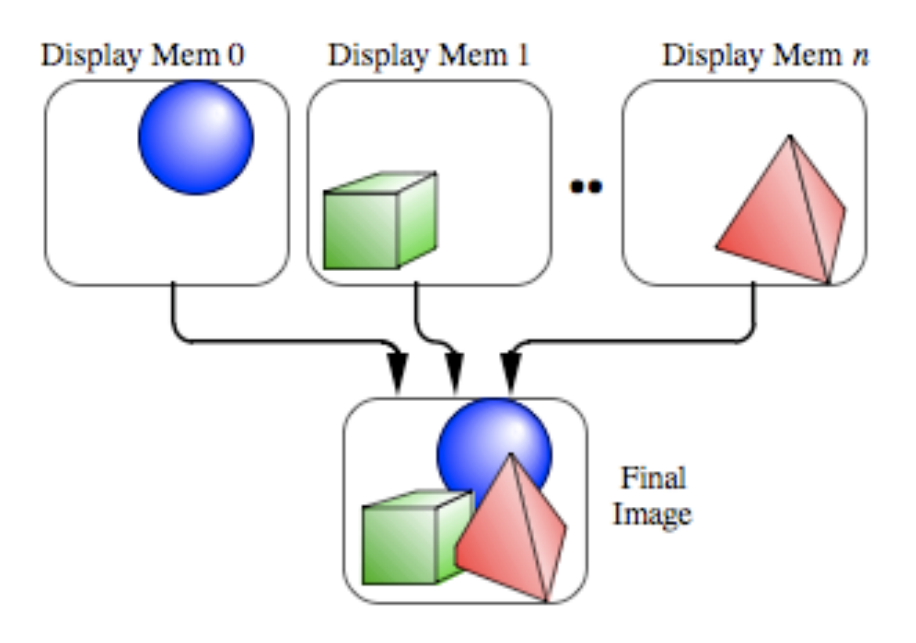

### Another technique: *Prioritized Rendering*

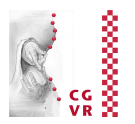

- § Observation: images of objects far away from viewpoint (or slow relative to viewpoint) change slowly
- Idea: render onto several cuboid viewport "shells" around user
	- § Fastest objects on innermost shell, slowest/distant objects on outer shell
	- **Re-render innermost shell very often, outermost very rarely**
- How many shells must be re-rendered depends on:
	- **Framerate required by application**
	- **Complexity of scene**

**Bremen** 

U

- § Speed of viewpoint
- § Speed of objects (relative to viewpoint)
- Human factors have influence on priority, too:
	- Head cannot turn by 180 $^{\circ}$  in one frame  $\rightarrow$ objects "behind" must be updated only rarely
	- § Objects being manipulated must have highest priority
	- Objects in peripheral field of vision can be updated less often

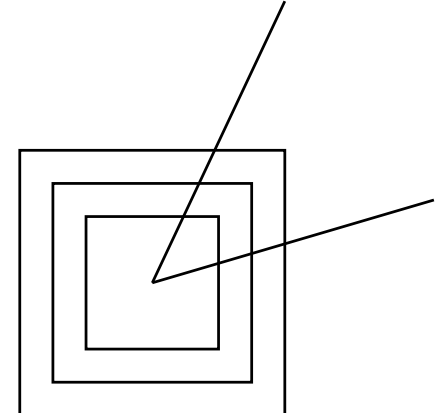

### Constant Framerate by "Omitting"

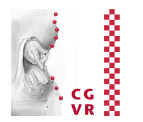

- Reasons for a constant framerate:
	- **Prediction in** *predictive filtering* of tracking data of head/hands works only, if all subsequent stages in the pipeline run at a known (constant) rate
	- Jumps in framerate (e.g., from 60 to 30 Hz) are very noticeable (called stutter/judder)
- § Rendering is "*time-critical computing*":
	- Rendering gets a certain time budget (e.g., 17 msec)
	- § Rendering algorithm has to produce an image "as good as possible"
- Techniques for "*Omitting*" stuff:
	- § Levels-of-Detail (LODs)
	- Omit invisible geometry (Culling)
	- § *Image-based rendering*
	- § Reduce the *lighting model*, reduce amount of textures,
	- ... ?

**Bremen** 

**Wjj** 

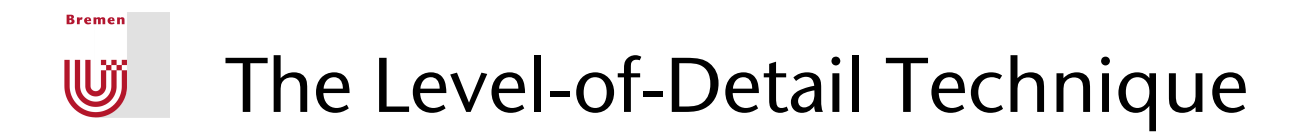

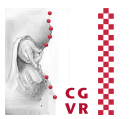

■ Example – do you see a difference?

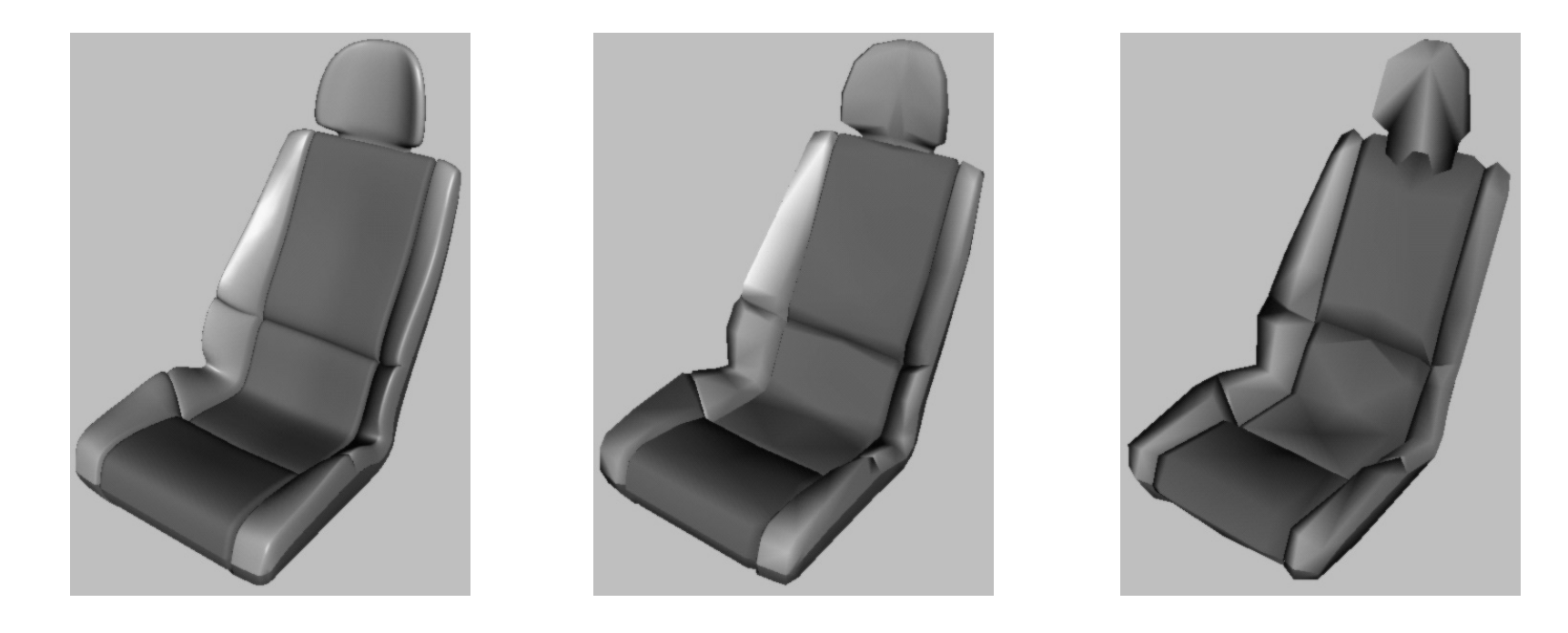

**• Definition:** 

### A level-of-detail (LOD) of an object is a reduced version, i.e. that has less polygons.

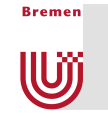

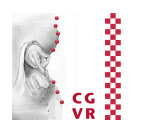

■ Idea: render that LOD that fits the distance from the viewpoint, i.e., where users can't see the difference from the full-res. version

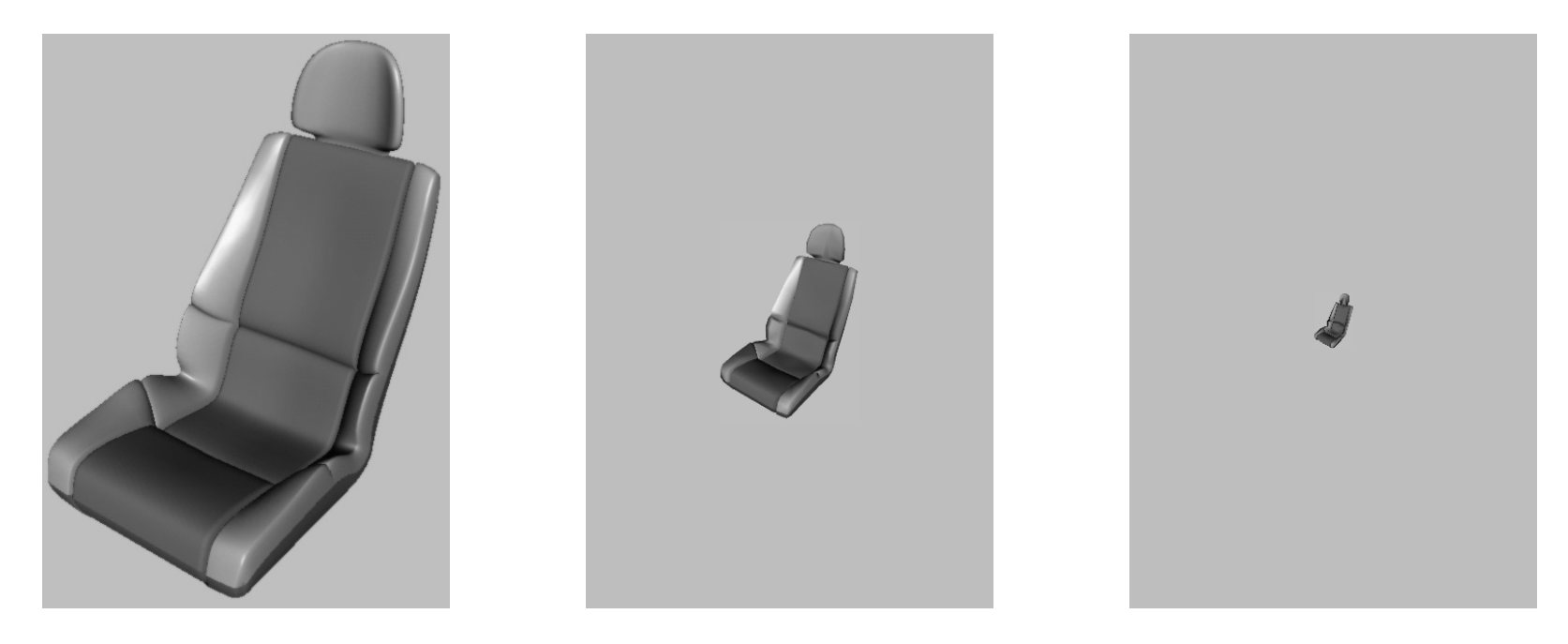

- The technique consists of two tasks:
	- 1. Preprocessing: for each object in the scene, generate *k* LODs
	- 2. Runtime: select the "right" LODs, make switch unnoticeable

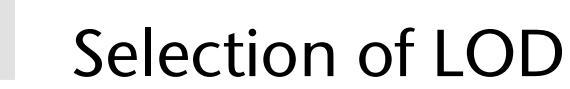

**Bremen** 

**W** 

- Balance visual quality against "temporal quality"
- Static selection algorithm:
	- **Level** *i* for a distance range  $(d_i, d_{i+1})$
	- § Depends on FoV
	- **Problem: size of objects** is not considered
- For some desktop applications, e.g. terrain rendering, this can be sufficient:

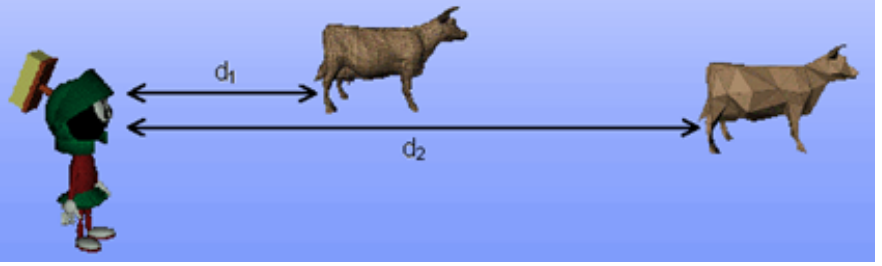

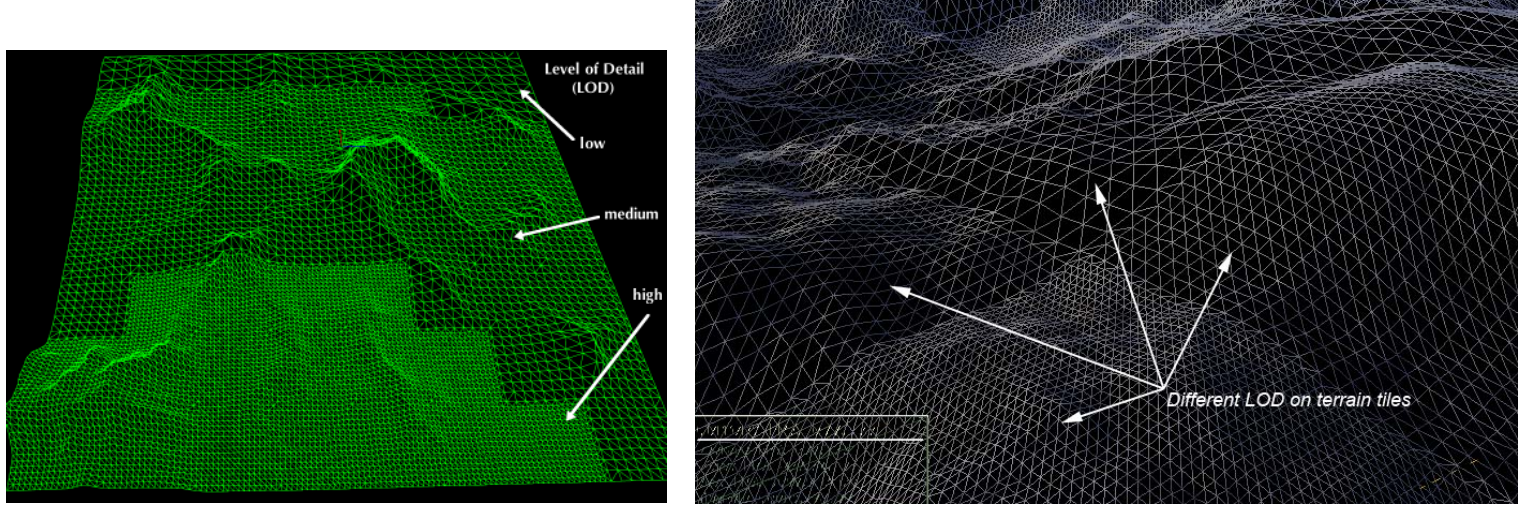

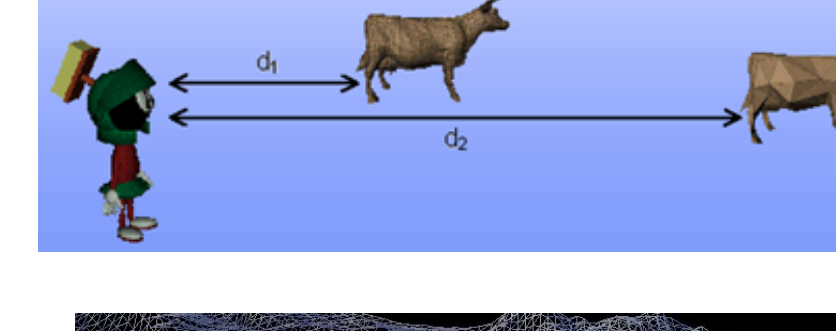

LOD

100% 50% 30%

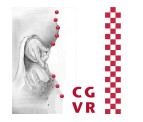

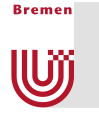

- Dynamic selection algorithm:
	- **Estimate size of object on the screen**
	- **Advantage: independent from screen resolution,** FoV, size of objects
	- § LOD depends on distance *automatically*

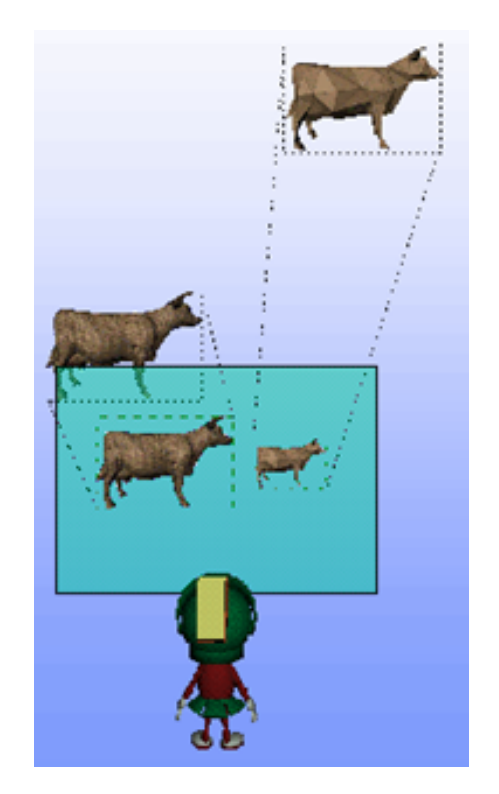

### Estimation of Size of Object on the Screen

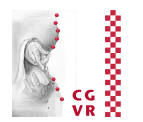

■ Naïve method:

**Bremen** 

**W** 

- § Compute bounding box (bbox) of object in 3D (probably already known by scenegraph for occlusion culling)
- Project bbox in  $2D \rightarrow 8x 2D$  points
- Compute 2D bbox (axis aligned) around 8 points
- Better method:
	- Compute true area of projected 3D bbox on screen

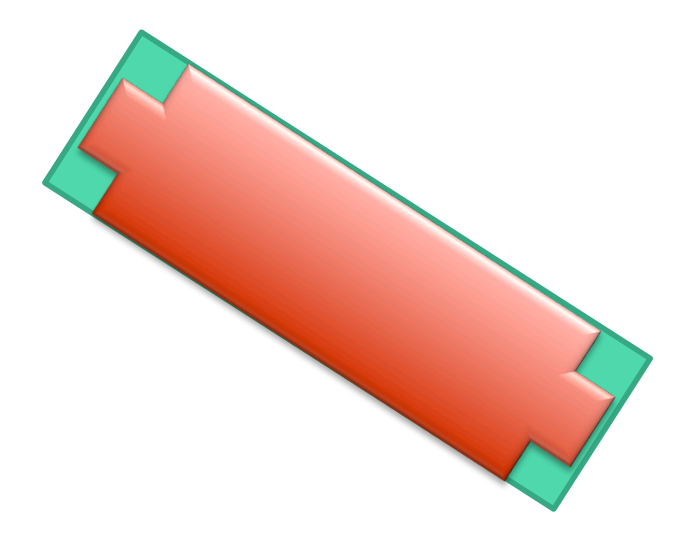

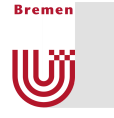

#### Idea of the Algorithm

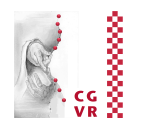

■ Determine number of sides of 3D bbox that are visible:

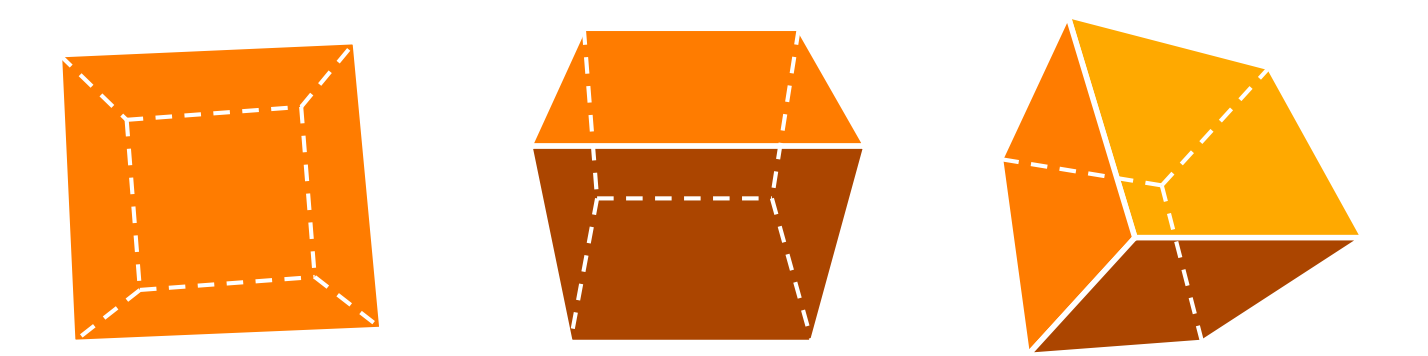

■ Project only points on the silhouette (4 or 6) in 2D:

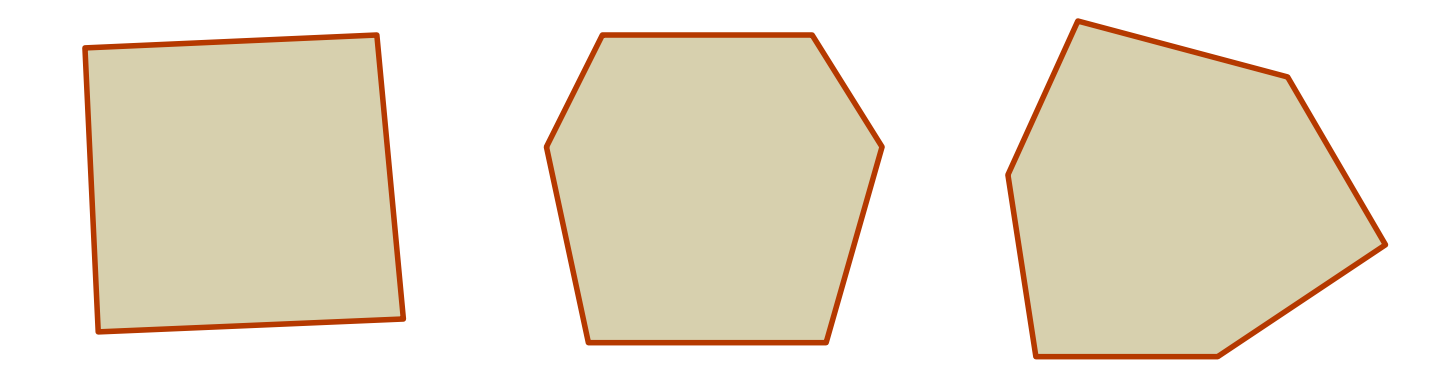

■ Compute area of this (convex!) polygon

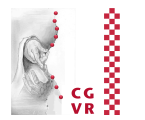

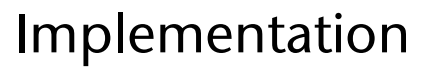

**Bremen** 

Uÿ

- For each pair of (parallel) box sides (i.e., each *slab*): classify viewpoint with respect to this pair into "below", "above", or "between"
- Yields  $3x3x3 = 27$  possibilities
	- In other words: the sides of a cube partition space into 27 subsets
- Utilize bit-codes (à la out-codes from clipping) and a lookup-table
	- Yields LUT with  $2^6$  entries (conceptually)
- 27-1 entries of the LUT list each the 4 or 6 vertices of the silhouette
- Then, project, triangulate (determined by each casein LUT), accumulate areas

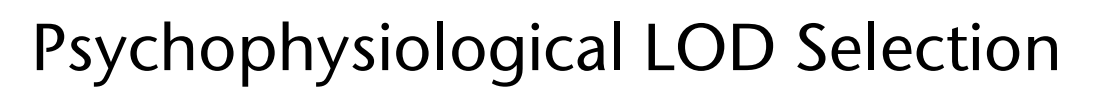

- Idea: exploit human factors with respect to visual acuity:
	- § Central / peripheral vision:

**Bremen** 

W

$$
k_1=\begin{cases}e^{-(\theta-b_1)/c_1}\quad,\theta>b_1\\1\qquad \quad,\text{sonst}\end{cases}
$$

§ Motion of obj (relative to viewpoint):

$$
k_2=e^{-\frac{\Delta\varphi-b_2}{c_2}}
$$

**• Depth of obj (relative to horopter):** 

$$
k_3=e^{-\frac{|\varphi_0-\varphi|-b_3}{c_3}}
$$

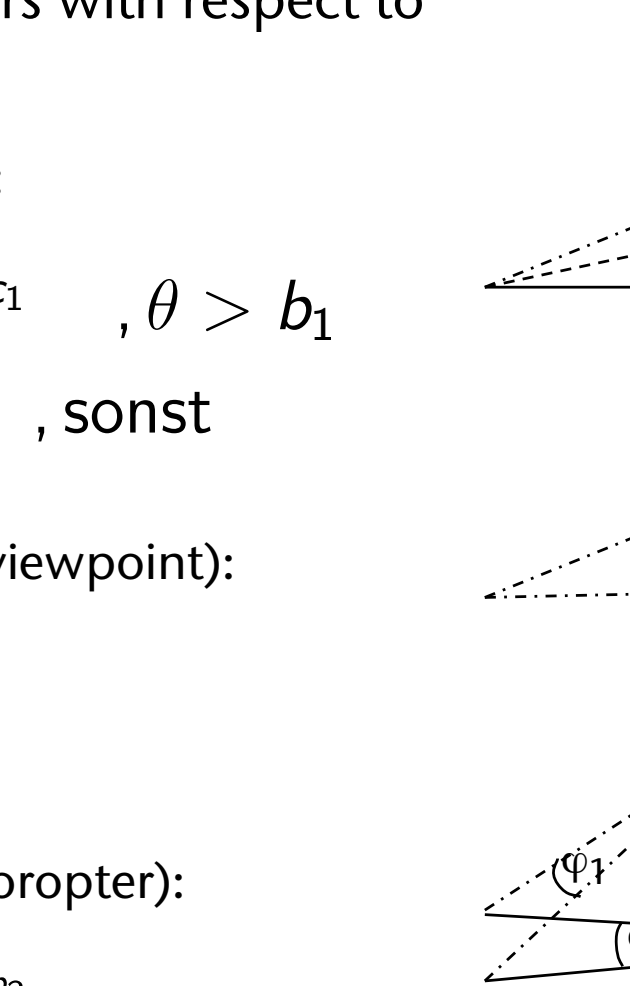

1

 $b<sub>1</sub>$  $t_{0}$  $t_{1/}$ Δϕ  $\overline{\varphi_0}$  $b<sub>1</sub>$ 

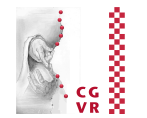

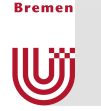

■ Determination of LODs:

- 1. 2. *r*min = 1*/k* $k = \min\{k_i\} \cdot k_0$ , oder  $k = \prod k_i \cdot k_0$
- 3. Select level *l* such that

$$
\forall p \in P_1 : r(p) \geq r_{\min}
$$

where P*l* is the set of polygons of level *l* of an object

- Do we need *eye tracking* for this to work?
	- § Disadvantages of eye tracking: expensive, imprecise, "*intrusive*"
	- § Psychophysiology: eyes always deviate < 15° from head direction
	- So, assume eye direction = head direction, and choose  $b_1 = 15^\circ$

#### Reactive vs. Predictive LOD Selection **W**

■ Reactive LOD selection:

**Bremen** 

- Keep history of rendering durations
- **Estimate duration**  $T_r$  **for next frame, based on history**
- Let  $T_b$  = time budget that can be spent for next frame
- **•** If  $T_r$  >  $T_b$  : decrease LODs (use coarser levels)
- **•** If  $T_r < T_b$ : increase LODs (finer levels)
- Then, render frame and record time duration in history

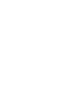

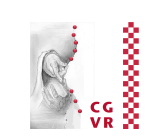

#### ■ Reactive LOD selection can produce severe outliers

■ Example scenario:

**Bremen** 

U

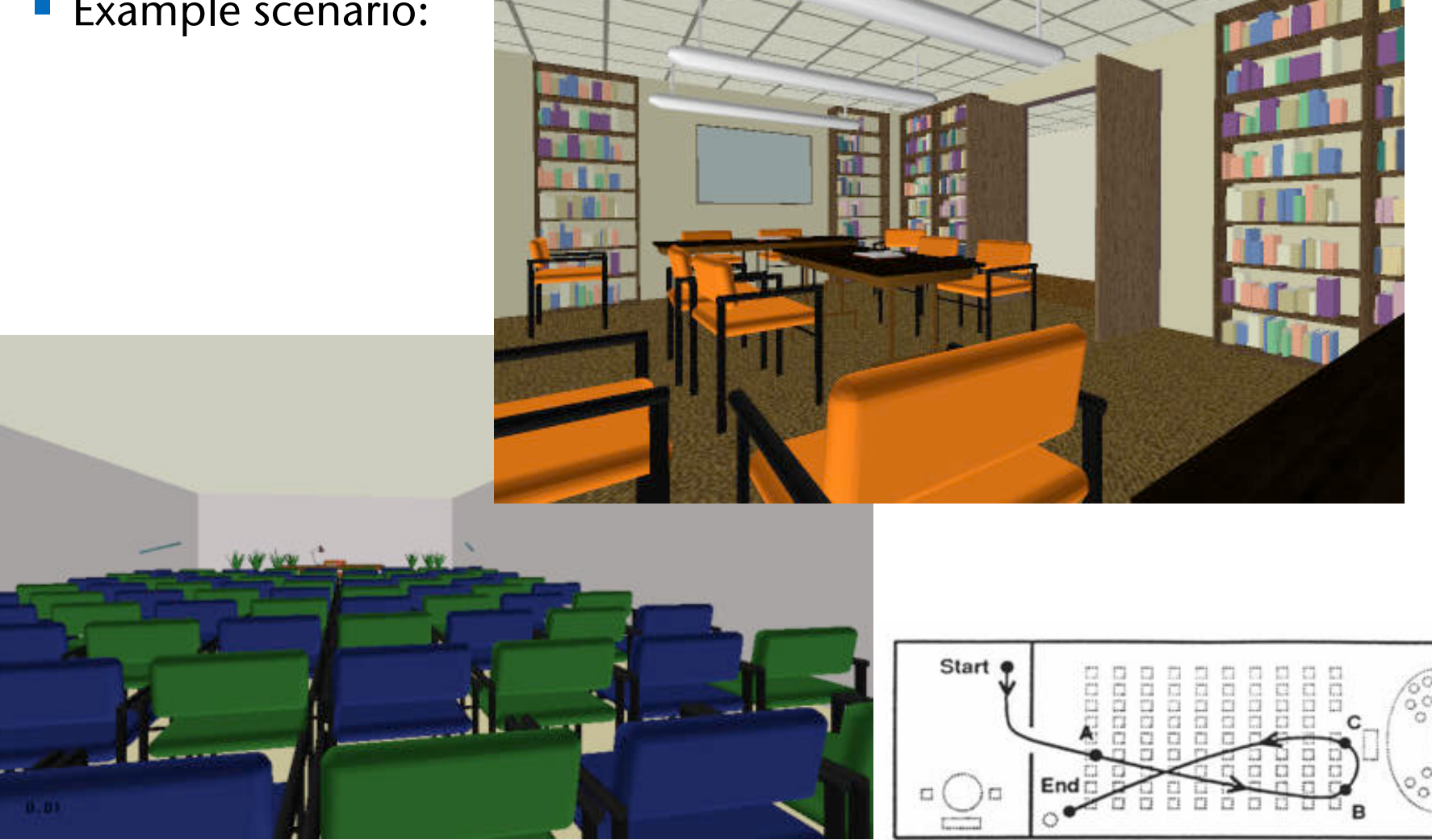

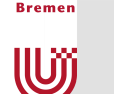

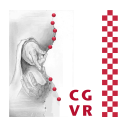

- Definition object tuple (O,L,R):
	- $O =$  object,  $L =$  level,
	- $R =$  rendering algo (#textures, anti-aliasing, #light sources)
- Evaluation functions on object tuples:
	- $Cost(O, L, R)$  = time needed for rendering  $Benefit(O,L,R) = "contribution to image"$
- Optimization problem:

find

$$
\max_{S' \subset S} \sum_{(O,L,R) \in S'} \mathsf{benefit}(O,L,R)
$$

under the condition 
$$
T_r = \sum_{(O,L,R) \in S'} \text{cost}(O,L,R) \le T_b
$$

where  $S = \{$  mögliche Objekt-Tupel in der Szene  $\}$ 

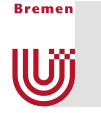

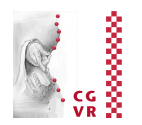

- Cost function depends on:
	- § Number of vertices (~ *# coord. transforms + lighting calcs + clipping*)
	- § Setup per polygon
	- § Number of pixels (*scanline conversions, alpha blending, texture fetching, anti-aliasing, Phong shading*)
	- Theoretical cost model:

$$
Cost(O, L, R) = max \left\{ \begin{matrix} C_1 \cdot Poly + C_2 \cdot Vert \\ C_3 \cdot Pixels \end{matrix} \right\}
$$

■ Better determine the cost function by experiments: Render a number of different objects with all different parameter settings possible t

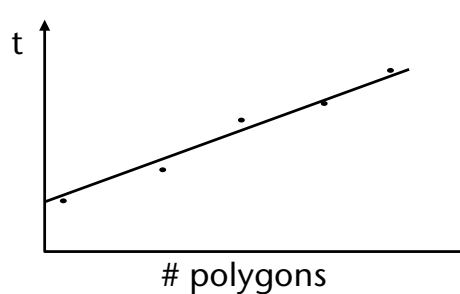

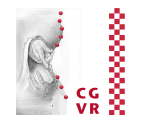

- Benefit function: "contribution" to image is affected by
	- **Size of object**
	- § Shading method: Rendering(*O*, *L*, *R*) =  $\int$  $1 - \frac{c}{\text{pgons}}$  , flat 1 -  $\frac{c}{\text{vert}}$  , Gouraud
		- $\overline{\mathcal{A}}$  $1 - \frac{c}{\text{vert}}$  , Phong

 $\sqrt{ }$ 

- Distance from center (periphery, depth)
- § Velocity
- Semantic "importance" (e.g., grasped objects are very important)
- **Hysteresis for penalizing LOD switches:**

$$
\mathsf{Hysterese}(O, L, R) = \frac{c_1}{1 + |L - L'|} + \frac{c_2}{1 + |R - R'|}
$$

§ Together:

Benefit(
$$
O, L, R
$$
) =Size( $O$ ) · Rendering( $O, L, R$ ) ·  
\n
$$
\text{Importance( $O$ ) · OffCenter( $O$ ) ·  
\n
$$
\text{Vel( $O$ ) · Hysteresis( $O, L, R$ )
$$
$$

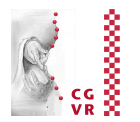

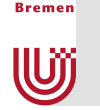

- § Optimization problem = "*multiple-choice knapsack problem*"  $\rightarrow$  NP-complete
- Idea: compute sub-optimal solution:
	- Reduce it to continuous knapsack problem (see algorithms class)
	- § Solve it greedily with one *additional* constraint
	- **•** Define

$$
\mathsf{value}(O,\mathit{L},\mathit{R}) = \frac{\mathsf{benefit}(O,\mathit{L},\mathit{R})}{\mathsf{cost}(O,\mathit{L},\mathit{R})}
$$

- § Sort all object tuples by value(*O,L,R*)
- § Choose the first *k* tuples until knapsack is full
- Constraint: no 2 object tuples must represent the same object

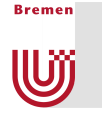

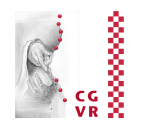

#### **· Incremental solution:**

- Start with solution  $(O_1, L_{1,1})$ ,  $\dots$ ,  $(O_n, L_n, R_n)$  as of last frame
	- $\sum$ *i*  $\mathsf{cost}(O_i, \mathsf{L}_i, R_i) \leq \mathsf{max}.$  frame time

then find object tuple  $\left( \left. O_{k},\, L_{k},\, R_{k} \right) \right.$  , such that

value(
$$
O_k
$$
,  $L_k + a$ ,  $R_k + b$ ) – value( $O_k$ ,  $L_k$ ,  $R_k$ ) = max

and

§ If

$$
\sum_{i\neq k} \text{cost}(O_i, L_i, R_i) + \text{cost}(O_k, L_k + a, R_k + b) \leq \text{max. frame time}
$$

• Analog, if 
$$
\sum_i \text{cost}(O_i, L_i, R_i) > \text{max}
$$
. frame time

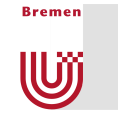

#### Performance in the example scenes

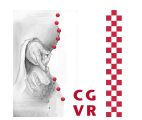

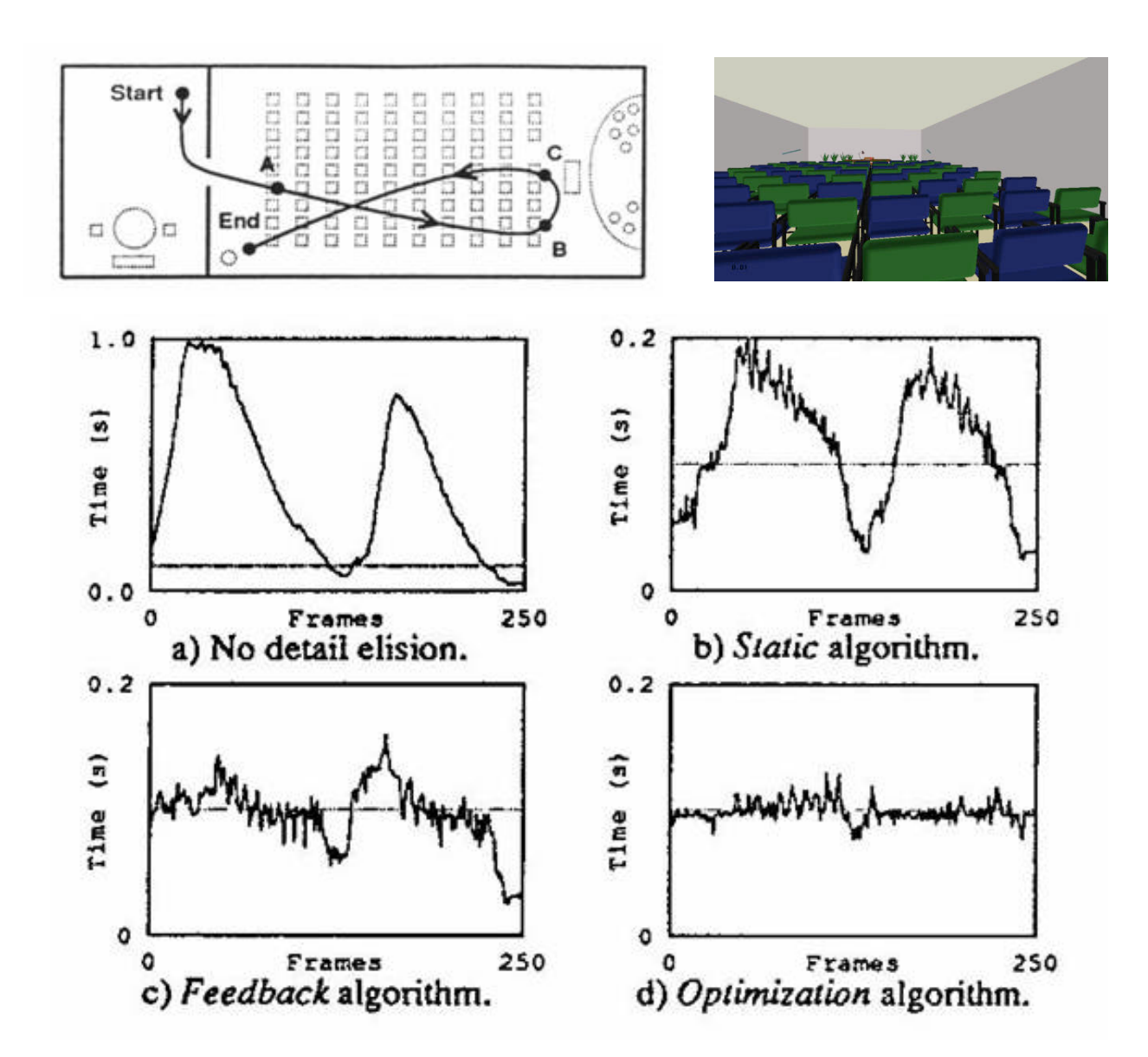

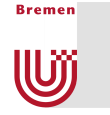

#### Screenshots from the Example Scenes

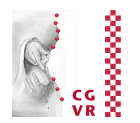

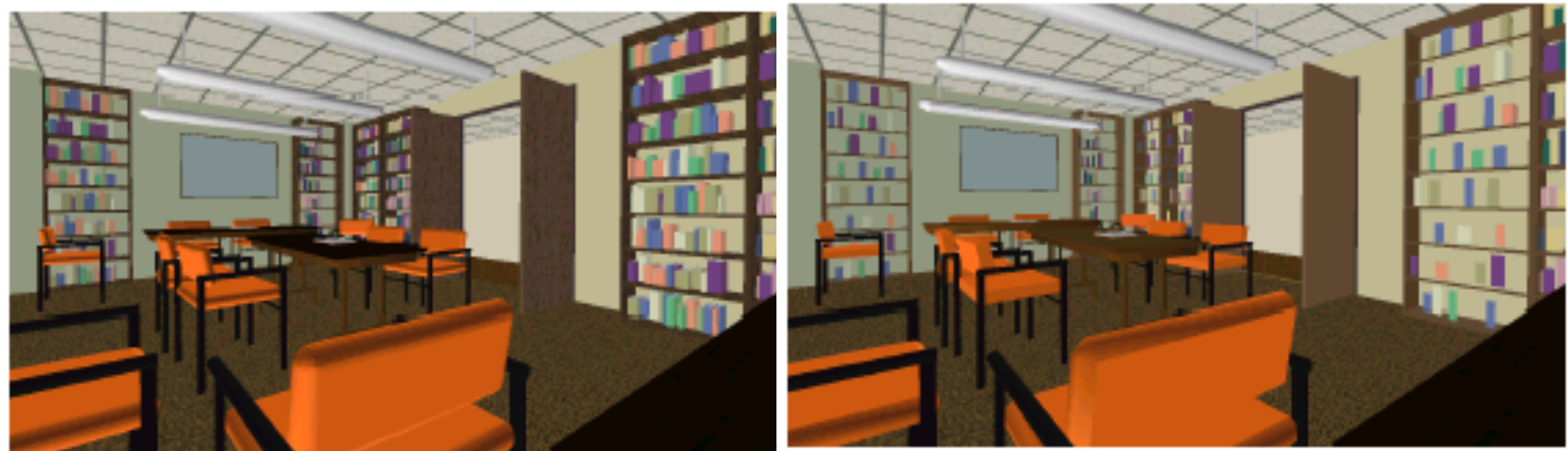

#### No detail elision, 19,821 polygons Optimization, 1,389 polys, 0.1 sec/frame target frame time

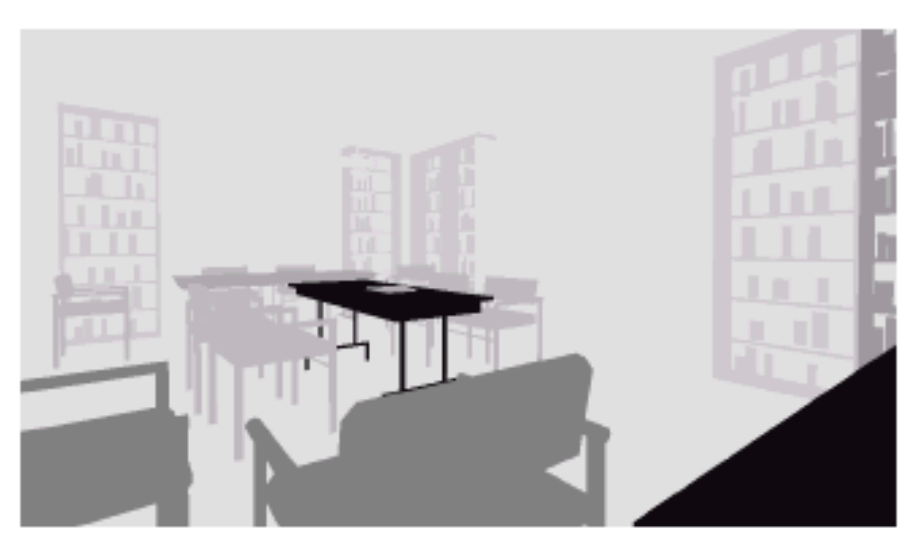

#### Level of detail: darker gray means more detail

#### Problem with Discrete LODs **IUJ**

**Bremen** 

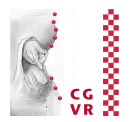

- "Popping" when switching to next higher/lower level
- Measures against "popping":
	- § Hysteresis (just reduces the frequency of pops a little bit)
	- § Alpha blending of the two adjacent LOD levels
		- Man kommt vom Regen in die Traufe ;-)
	- § Continuous, view-dependent LODs

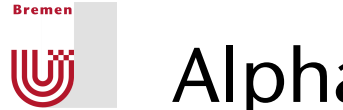

### Alpha-LODs

■ Simple idea to avoid popping: when beyond a certain range, fade out level *i* until gone, at the same time fade in level *i*+1

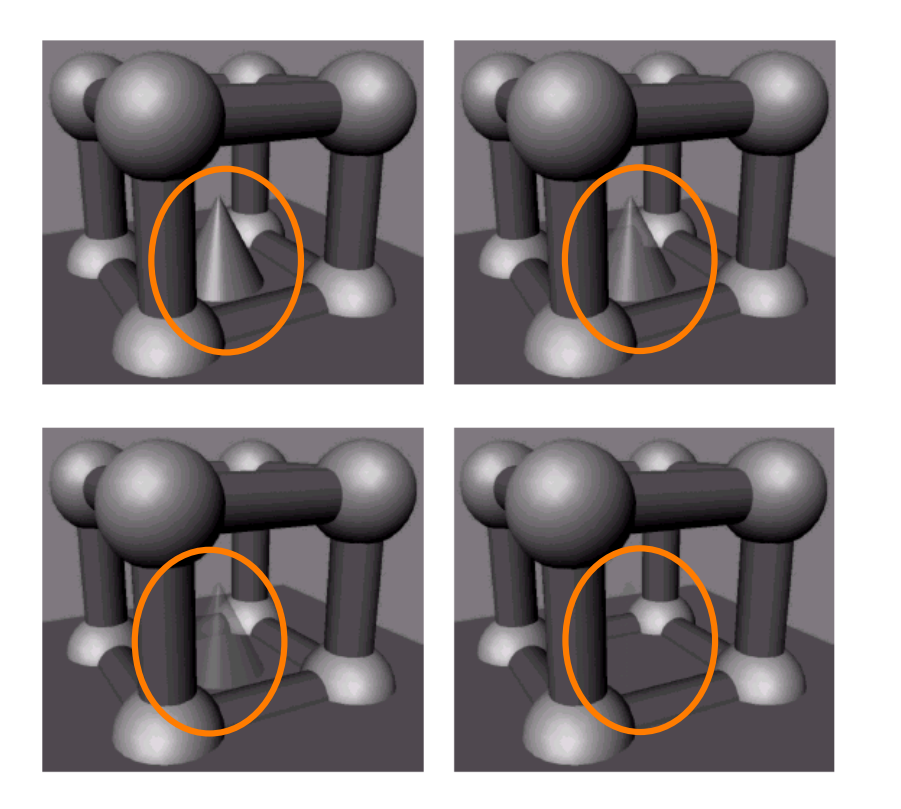

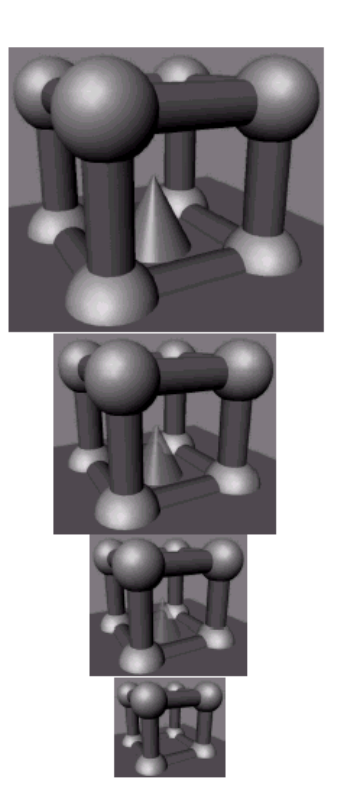

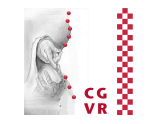

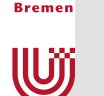

### Progressive Meshes

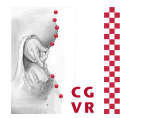

- § A.k.a. Geomorph-LODs
- Initial idea / goal:
	- Given two meshes  $M_i$  and  $M_{i+1}$  (LODs of the same object)
	- Gonstruct mesh  $M'$  "in-between"  $M_i$  and  $M_{i+1}$
- In the following, we will do more
- $\blacksquare$  Definition: Progressive Mesh = representation of an object, starting with a high-resolution mesh *M*0, with which one can continuously (up to the edge level) generate "in-between" meshes ranging from 1 polygon up to  $M<sub>0</sub>$  (and do that extremely fast).

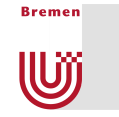

### Construction of Progressive Meshes

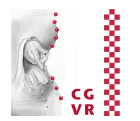

- § Approach: successive s*implification*, until only 1 polygon left
- § The fundamental opetration: *edge collapse*

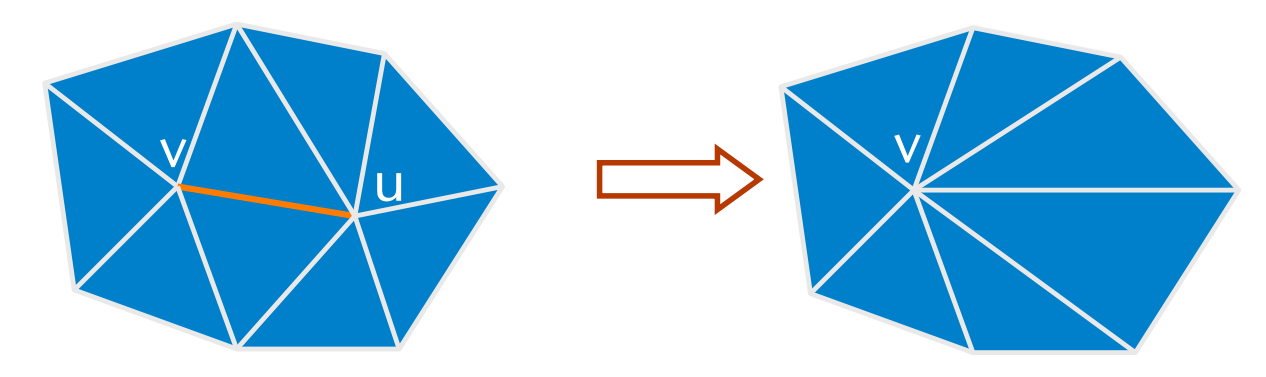

- $\blacksquare$  Reverse operation = vertex split
- Not every edge can be chosen: bad edge collapses

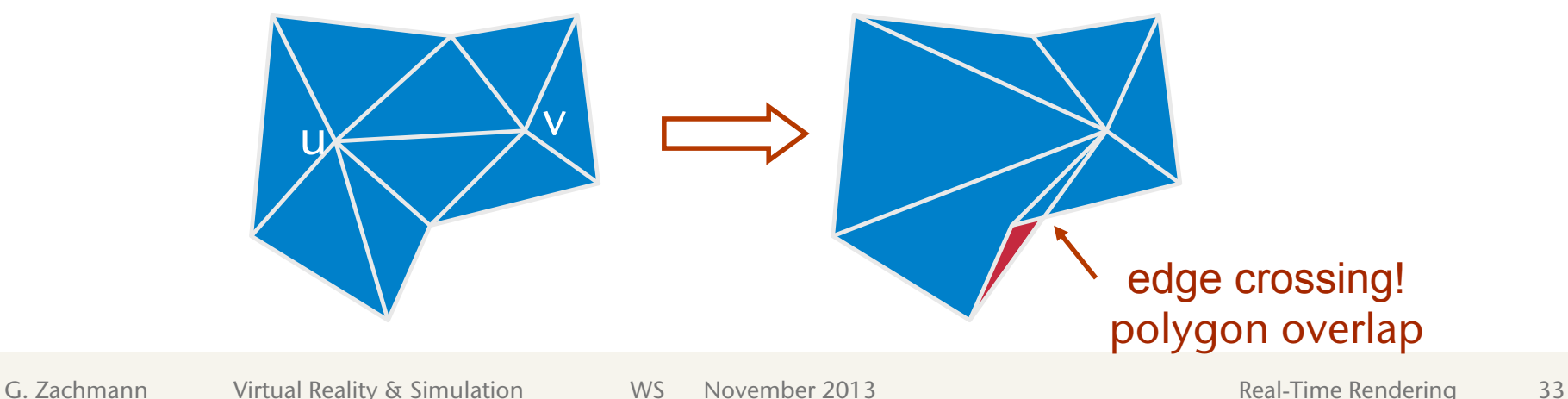

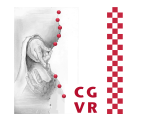

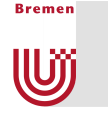

■ The order of edge collapses is important:

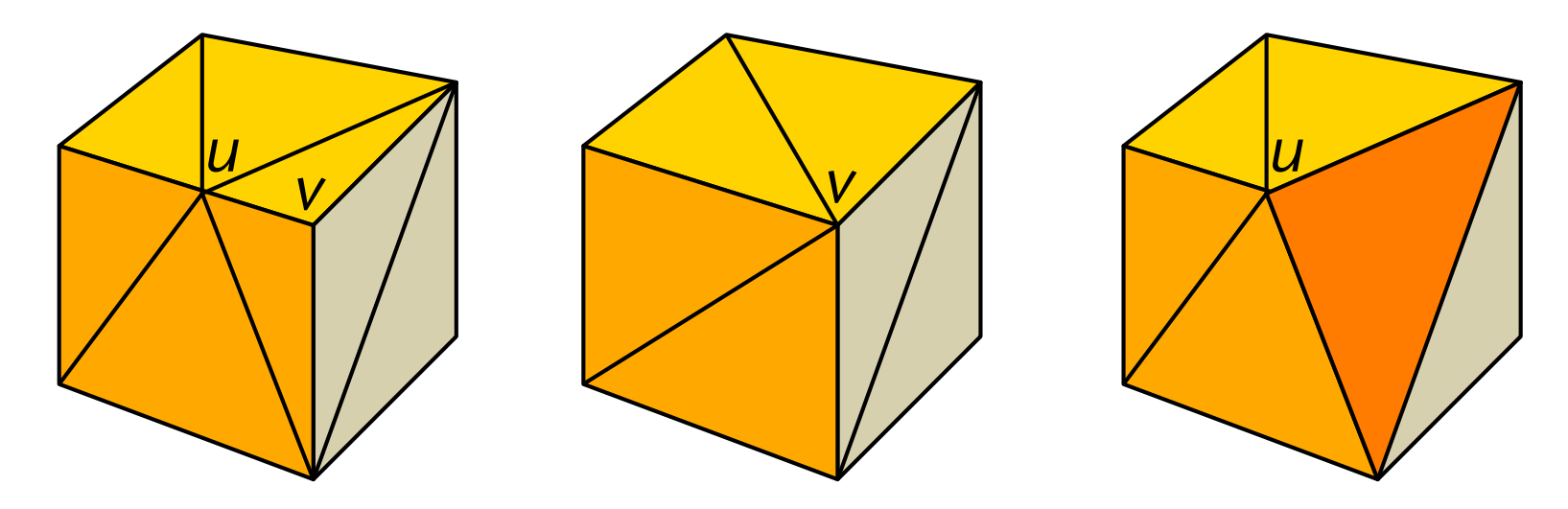

- Introduce measure on edge collapses, in order to evaluate "visual effect"
- Goal: first perform edge collapses that have the least visual effect
- Remark: after every edge collapse, all remaining edges need to be evaluated again, because their "visual effect" (if collapsed) might be different now

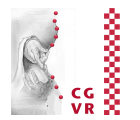

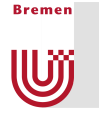

- Evaluation function for edge collapses is not trivial and, more importantly, perception-based!
- Factors influencing "visual effect":
	- § Curvature of edge / surface
	- § Lighting, texturing, viewpoint (highlights!)
	- Semantics of the geometry (eyes & mouth are very important in faces)
- Examples of a progressive mesh:

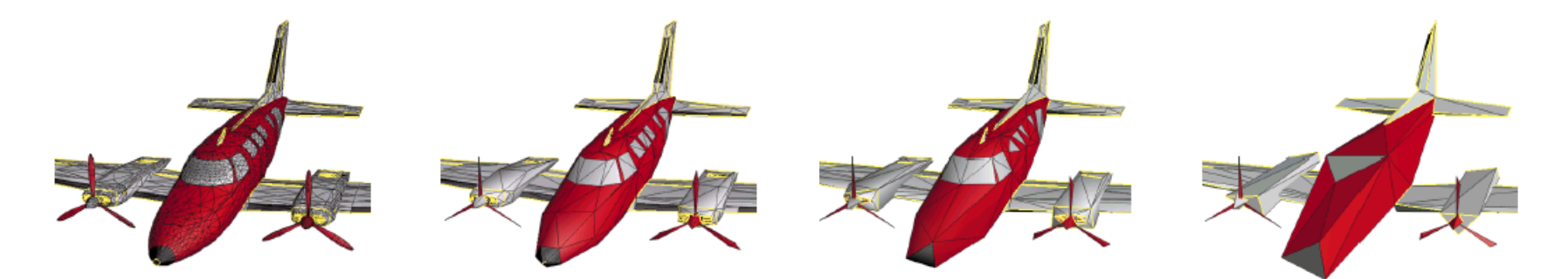

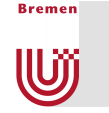

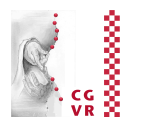

#### ■ Representation of a progressive meshes:

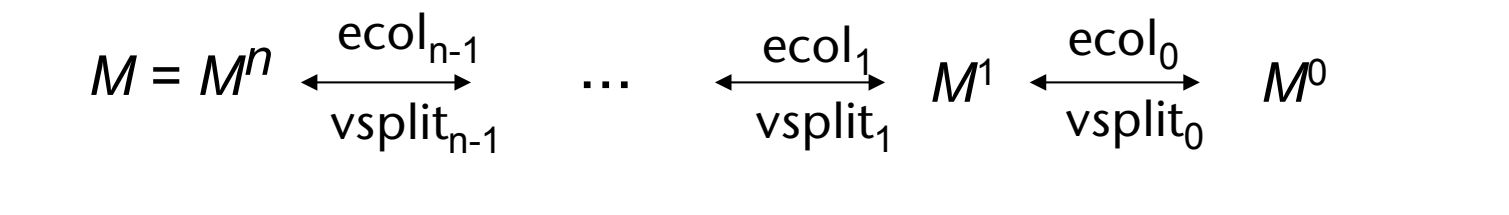

•  $M^{i+1} = i$ -th refinement = 1 vertex more than *Mi*

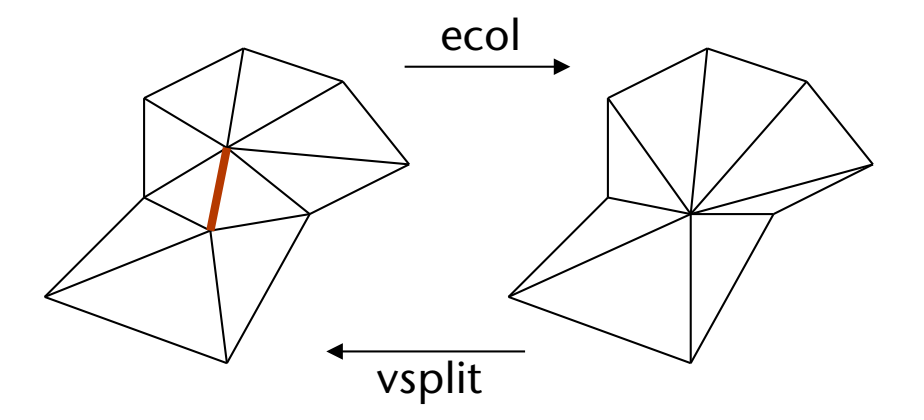

- Representation of an edge collapse / vertex split:
	- Edge (= pair of vertices) affected by the collapse/split
	- **Position of the "new" vertex**
	- **Triangles that need to be deleted / inserted**

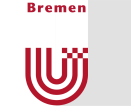

### Example for a Simple Edge Evaluation Function

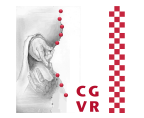

- Follow this heuristic:
	- **Delete small edges first**
	- § Move vertex *U* onto vertex *V*, if surface incident to *U* has smaller (discrete) curvature than surface around *V*
- A simple measure for an edge collapse from *U* onto *V*:

$$
cost(U, V) = ||U - V|| \cdot \text{curv}(U)
$$

$$
\text{curv}(U) = \frac{1}{2} \big( 1 - \min_{f \in \mathcal{T}(U) \setminus \mathcal{T}(V)} \max_{i=1,2} \mathbf{n}_f \mathbf{n}_i \big)
$$

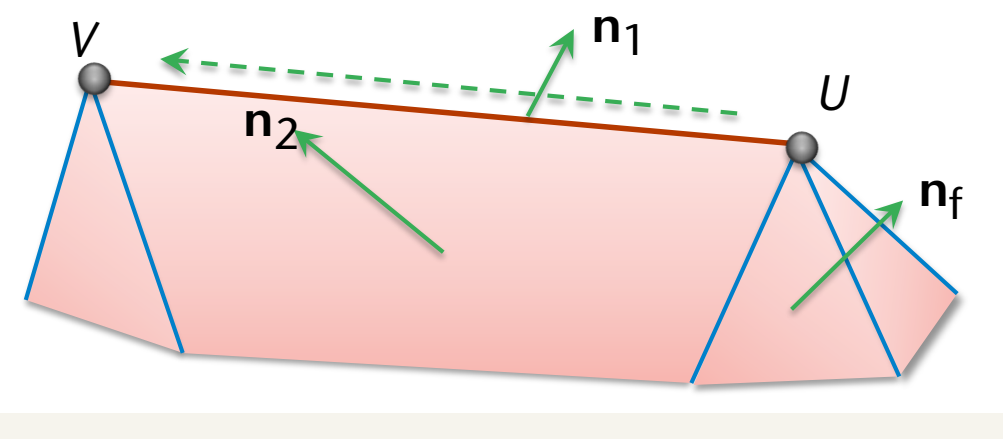

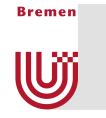

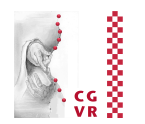

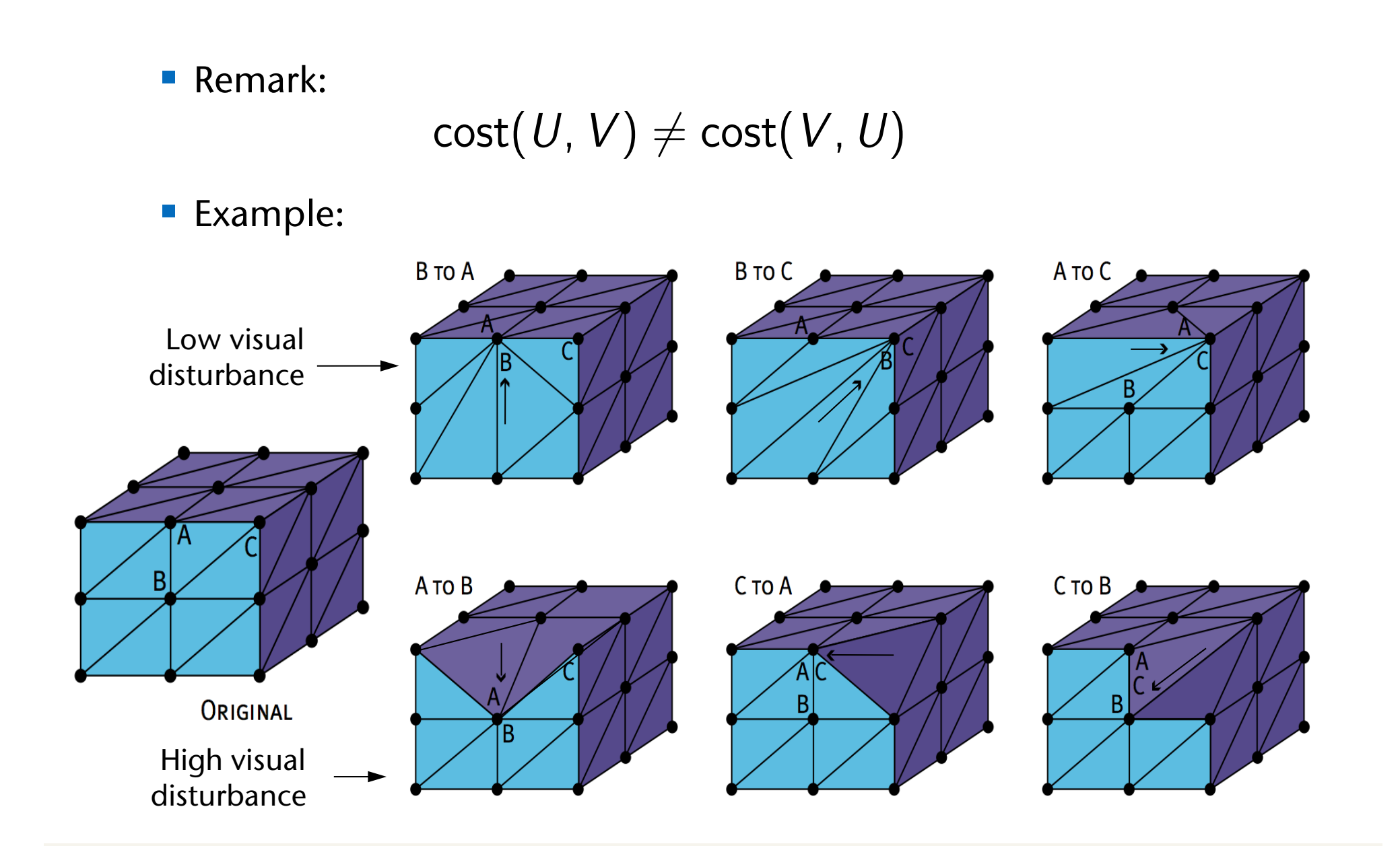

![](_page_34_Picture_0.jpeg)

![](_page_34_Picture_1.jpeg)

![](_page_34_Picture_2.jpeg)

![](_page_34_Picture_3.jpeg)

![](_page_34_Picture_4.jpeg)

[Michael Garland: Qslim]

![](_page_34_Picture_5.jpeg)

![](_page_34_Picture_6.jpeg)

#### Digression: Other Kinds of LODs W

![](_page_35_Picture_1.jpeg)

- Idea: apply LOD technique to other non-geometric content
- § E.g. "*behavioral LOD*":

**Bremen** 

§ Simulate the behavior of an object exactly if in focus, otherwise simulate it only "approximately"

![](_page_36_Picture_0.jpeg)

![](_page_36_Figure_1.jpeg)

- Observation: many rooms within the viewing frustum are not visible
- Idea:
	- § Partition the VE into "cells"
	- Precompute *cell-to-cell-visibility* → visibility graph

![](_page_36_Figure_6.jpeg)

![](_page_37_Picture_0.jpeg)

![](_page_37_Picture_1.jpeg)

■ During runtime, filter cells from visibility graph by viewpoint and viewing frustum:

![](_page_37_Figure_3.jpeg)

![](_page_38_Picture_0.jpeg)

### State Sorting

![](_page_38_Picture_2.jpeg)

- State in OpenGL rendering =
	- Combination of all attributes
	- § Examples for attributes: color, material, lighting parameters, number of textures being used, shader program, etc.
	- § At any time, each attribute has exactly 1 value out of a set of possible attributes (e.g., color ∈ {  $(0,0,0)$ , ...,  $(255,255,255)$  }
- State changes are a serious performance killer!

![](_page_38_Figure_8.jpeg)

- Goal: render complete scene graph with *minimal* number of state changes
- "Solution": pre-sorting

![](_page_38_Picture_13.jpeg)

![](_page_39_Picture_0.jpeg)

- Problem: optimal solution is NP-complete
- Reason:
	- Each leaf of the scene graph can be regarded as a node in a complete graph
	- $\blacksquare$  Costs of an edge = costs of the corresponding state change (different state changes cost differently, e.g., changing the transform is cheap)
	- Wanted: shortest path through graph
	- à*Traveling Salesman Problem*
- Further problem: precomputation doesn't work with dynamic scenes and occlusion culling

![](_page_39_Figure_8.jpeg)

![](_page_39_Figure_10.jpeg)

![](_page_39_Picture_11.jpeg)

### Introducing the Sorting Buffer

![](_page_40_Picture_1.jpeg)

■ Idea & abstraction:

**Bremen** 

W

- For sake of argument: just consider 1 attribute ("color")
- **Introduce buffer between application and graphics card** 
	- (Could be incorporated into driver / hardware, since an OpenGL command buffer is already in place)
- § Buffer contains elements with different colors
- With each rendering step (= app sends "colored element" to hardware/buffer), perform one of 3 operations:
	- 1. Pass element directly on to graphics hardware; or,
	- 2. Store element in buffer; or,
	- 3. Extract subset of elements from buffer and send them to graphics hardware

![](_page_40_Picture_11.jpeg)

![](_page_41_Picture_0.jpeg)

![](_page_41_Picture_1.jpeg)

- There are 2 categories of algorithms:
	- § "Online" algorithms: algo does *not* know elements that will be received in the future!
	- § "Offline" algorithms: Algo *does* know elements that will be received in the future (for a fair comparison, it still has to store/extract them in a buffer, but it can utilize its knowledge of the future to decide whether to store it)
- In the following, we consider wlog. only the "lazy" online strategy:
	- **Extract elements from the buffer only in case of buffer overflow**
	- Because every non-lazy online strategy can be converted into a lazy online strategy with same complexity (= costs)
- Question in our case: which elements should be extracted from the buffer (in case of buffer overflow), so that we achieve the minimal number of color changes?

![](_page_42_Picture_0.jpeg)

### Competitive Analysis

![](_page_42_Picture_2.jpeg)

■ Definition *c-competitive* :

Let  $C_{\text{off}}(k)$  = costs (= number of color changes) of optimal offline strategy,  $k =$  buffer size.

Let  $C_{on}(k)$  = costs of some online strategy.

Then, this strategy is called "*c*-competitive" iff

 $C_{\rm on}(k) = c \cdot C_{\rm off}(k) + a$ 

where *a* must not depend on *k*.

The ratio

$$
\frac{C_{\rm on}(k)}{C_{\rm off}(k)} \approx c
$$

is called the competitive-ratio.

§ Wanted: an online strategy with a *c* as small as possible (in the worst-case, and — more importantly — in the average case)

![](_page_43_Picture_0.jpeg)

![](_page_43_Picture_1.jpeg)

■ The strategy:

**Bremen** 

**Wjj** 

- Maintain a timestamp per color (not per element!)
- When element gets stored in buffer  $\rightarrow$ timestamp of its color is set to current time
	- Notice: timestamps of other elements in buffer can change, too
- Buffer overflow  $\rightarrow$  extract elements, whose color has oldest timestamp
- The lower bound on the competitive-ratio:  $\Omega(\sqrt{k})$
- Proof by example:
	- Set  $m = \sqrt{k-1}$ , wlog. *m* is even
	- Choose the input  $(c_1 \cdots c_m x^k c_1 \cdots c_m y^k)^{\frac{m}{2}}$
	- Costs of the online LRU strategy:  $(m+1)\cdot 2\cdot \frac{m}{2}$  color changes
	- § Costs of the offline strategy: 2*m* color changes, because its output is =  $(x^k y^k)^{\frac{m}{2}} c_1^m \cdots c_m^m$

### The Bounded Waste & the Random Choice Strategy

![](_page_44_Picture_1.jpeg)

■ Idea:

**Bremen** 

**W** 

- § Count the number of all elements in buffer that have the same color
- Extract those elements whose color is most prevalent in the buffer
- Introduce waste counter W(c) :
	- With color change on input side: increment W(c)
- Bounded waste strategy:
	- With buffer overflow, extract all elements of color c', whose  $W(c') = max$
- **Competitive ratio (w/o proof):**  $O(\log^2 k)$
- Random choice strategy:
	- **Randomized version of bounded waste strategy**
	- § Choose uniformly a random element in buffer, extract all elements with same color (most prevalent color in buffer has highest probability)
	- § Consequence: more prevalent color gets chosen more often, over time each color gets chosen W(c) times

![](_page_45_Picture_0.jpeg)

#### The Round Robin Strategy

![](_page_45_Picture_2.jpeg)

- Problem: generation of good random numbers is fairly costly
- Round robin strategy:
	- Variant of random choice strategy
	- Don't choose a random slot in the buffer,
	- § Instead, every time choose the *next* slot
	- § Maintain pointer to current slot, move pointer to next slot every time a slot is chosen

![](_page_46_Picture_0.jpeg)

#### Comparison

**Bremen** 

**W** 

- Take-home message:
	- § Round-robin yields very good results (although/ and is very simple)
	- § Worst case doesn't say too much about performance in real-world applications

![](_page_46_Picture_5.jpeg)

![](_page_46_Figure_6.jpeg)

### Stereoscopic Image Cloning (Stereo *without* 2x rendering)

- Observation: left & right image differ not very much
- Idea: render 1x for right image, then move pixels to corresponding positions in left image  $\rightarrow$  image warping
- Algo: consider all pixels on each scanline *from right to left*, draw each pixel *k* at the new x-coordinate

$$
x'_k = x_k + \frac{e}{\Delta} \frac{z_k}{z_k + z_0}
$$

- $\Delta$  = pixel width
- Problems:

**Bremen** 

**W** 

- Holes!
- Up vector must be vertical
- **Reflections and specular** highlights are at wrong position
- **Heavy aliasing**

![](_page_47_Figure_11.jpeg)

![](_page_48_Picture_0.jpeg)

![](_page_48_Picture_1.jpeg)

![](_page_48_Figure_2.jpeg)

![](_page_48_Figure_3.jpeg)

**• Latency in this system (stereo with 60 Hz**  $\rightarrow$  **display refresh = 120 Hz):** 

![](_page_48_Figure_5.jpeg)

![](_page_49_Picture_0.jpeg)

![](_page_49_Picture_1.jpeg)

- **Problems / observations:** 
	- The appl. framerate (incl. rendering) is typically much slower than the display refresh rate
	- The tracking data, which led to a specific image, were valid in the distant past
	- The tracker could deliver data more often
	- § Consecutive frames differ from each other (most of the time) only relatively little ( $\rightarrow$  temporal coherence)

![](_page_49_Figure_7.jpeg)

![](_page_50_Picture_0.jpeg)

#### Idea for a Solution and a set of the set of  $[2009]$

![](_page_50_Picture_2.jpeg)

■ Decouple simulation/animation, rendering, and device polling:

![](_page_50_Figure_4.jpeg)

### An Application Frame (Client)

![](_page_51_Picture_1.jpeg)

- $\blacksquare$  At time  $t_1$ , the application renderer generates a normal frame
	- § Color buffer and Z-buffer

**Bremen** 

**W** 

- **Henceforth called "application frame"**
- ... but additionally saves some information:
	- 1. With each pixel, save ID of object visible at that pixel
	- 2. Save camera transformations at time  $t_1$

$$
T_{t_1,cam \leftarrow img} \quad , \quad T_{t_1, wild \leftarrow cam}
$$

3. With each object *i* , save its transformation

$$
T^i_{t_1, obj \leftarrow wld}
$$

![](_page_52_Picture_0.jpeg)

**Bremen** 

**W** 

![](_page_52_Picture_1.jpeg)

- $\blacksquare$  At a later time  $t_2$ , the server generates an image from an application frame by warping
- Transformations at this time:

$$
T_{t_2, wild\leftarrow obj}^i \t T_{t_2, img\leftarrow cam} \t T_{t_2, cam\leftarrow wld}
$$

A pixel  $P_A = (x, y, z)$  in the appl. frame will be "warped" to its correct position in the (new) server frame:

$$
P_S = T_{t_2, img \leftarrow cam} \cdot T_{t_2, cam \leftarrow wld} \cdot T_{t_2, wld \leftarrow obj}^{i} \cdot T_{t_1, obj \leftarrow wld}^{i}
$$

$$
T_{t_1, wld \leftarrow cam} \cdot T_{t_1, cam \leftarrow img} \cdot P_A
$$

■ This transform. matrix can be precomputed for each object with each new server frame

 $t_1$  $t<sub>2</sub>$ *Appl. frame* ← *Server frame*

**Bremen** U

![](_page_53_Picture_1.jpeg)

![](_page_53_Figure_2.jpeg)

![](_page_54_Picture_0.jpeg)

### Remarks

![](_page_54_Picture_2.jpeg)

- **Implementation of the warping:** 
	- **In the vertex shader** 
		- Doesn't work in the fragment shader, because the output (= pixel) position is fixed in fragment shaders!
	- § Warping renderer treats the image in the FBO containing the app frame as a texture , and it loads all the *Ti*'s
	- Render 1024x1024 many GL\_POINTs (called point splats)
- Advantages:
	- The frames (visible to the user) are now "more current", because of more current camera and object positions
	- Server framerate is independent of number of polygons

![](_page_55_Picture_0.jpeg)

- Problems:
	- § Holes in server frame
		- Need to fill them, e.g., by ray casting
	- Server frames are fuzzy (unscharf) (because of point splats)
	- § How large should the point splats be?
	- The application renderer (full image renderer) can be only so slow (if it's too slow, then server frames become too bad)
	- Unfilled parts along the border of the server frames
		- Could make the viewing frustum for the appl. frames larger …
- Performance gain:
	- § 12m polygons, 800 x 600
	- Factor ~20 faster

![](_page_55_Picture_14.jpeg)

![](_page_56_Picture_0.jpeg)

![](_page_56_Picture_1.jpeg)

# An Image-Warping Architecture for VR: Low Latency versus Image Quality

(Single-GPU Implementation)

![](_page_56_Picture_4.jpeg)

![](_page_57_Picture_0.jpeg)

![](_page_57_Picture_1.jpeg)

# I Image-Warping Architecture for V Low Latency versus Image Quality

# (Multi-GPU Implementation)

Submitted to:

# **IEEE VR 2009**

**Bremen** U

![](_page_58_Picture_1.jpeg)

**Bremen** U

![](_page_59_Picture_1.jpeg)